Nomogramas

# NOMOGRAMAS PARA SU EMPLEO EN TRABAJOS DE MOVIMIENTO DE TIERRAS

Se facilitan cinco nomogramas originales para ser utilizados en proyectos de movimientos de tierra: el primero de ellos calcula el peso específico aparente de un suelo, el segundo nomograma facilita el valor de la piedra en el diseño de voladuras según la metodología de Ash, los dos siguientes se aplicarían para obtener el valor de la capacidad de la hoja empujadora de un buldócer y, finalmente, el último nomograma ayudaría a calcular el rendimiento de escarificado de un buldócer. A través de estos nomogramas también se pone de manifiesto las capacidades de los programas de código abierto, Pynomo y Nomogen, para generar nomogramas adaptados a las necesidades particulares de cálculo de cualquier proyectista.

Pedro Martínez-Pagán Doctor Ingeniero de Minas. Profesor Titular de Universidad. Universidad Politécnica de Cartagena (UPCT). ORCID: 0000-0002-3308-3768

Víctor Yepes.

Doctor Ingeniero de Caminos, Canales y Puertos. Catedrático de Universidad. Universidad Politécnica de Valencia (UPV). ORCID: 0000-0001-5488-6001

Leif Roschier

Dr. Tech. (Eng.), Physics (Vantaa, Finland). ORCID: 0000-0003-0775-6356

Daniel Boulet

Computer Technology Engineering (Red River College Polytechnic, Canada). ORCID: 0009-0000-9069-6803

Trevor Blight. Electrical Engineering (University of Adelaide, Australia). ORCID: 0009-0009-6509-5032

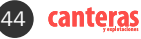

#### 1. Introducción

En este trabajo se proporcionan cinco nomogramas originales generados con el programa Pynomo (http://lefakkomies.github.io/pynomo-doc/introduction/introduction. html), muy útiles para su empleo en trabajos de obra civil, movimiento de tierras y/o minería, así como en ámbito docente.

En este punto, hay que subrayar los trabajos recientemente publicados que describen este interesante programa diseñado específicamente para la generación de nomogramas o ábacos (Martínez-Pagán and Roschier, 2022a; 2022b; Martínez-Pagán et al., 2023).

A continuación, se describen cinco nomogramas a través de la resolución de ejemplos prácticos con el fin de mostrar su aplicabilidad y fácil manejo. Los ejemplos resueltos por cada uno de los nomogramas también demuestran que los valores obtenidos se obtienen con una precisión adecuada a los requerimientos que se exigen en ingeniería de proyectos, haciéndolos útiles cuando no se tiene acceso a ordenadores o a calculadoras programables y, especialmente, en el manejo de ecuaciones cuyo empleo sea repetitivo.

#### 2. Nomograma para el cálculo del peso específico saturado de un suelo

El peso específico de un suelo saturado, como relación entre el peso y su volumen, es un valor dependiente de la humedad, de los huecos de aire y del peso específico de las partículas sólidas. La ecuación que relaciona estos términos viene expresada como (Yepes, 2021):

$$
\gamma_{sat} = \frac{\gamma_s + e \cdot \gamma_w}{1 + e} \quad (1)
$$

Donde,  $y_{sat}$  es el peso específico del suelo saturado, en kN/m<sup>3</sup>;  $v_s$  es el peso específico de las partículas sólidas, en kN/m<sup>3</sup>;  $w<sub>w</sub>$  es el peso específico del agua, en kN/m<sup>3</sup>; y e es el índice Nomograma para el cálculo del peso específico saturado de un suelo

$$
\gamma_{sat} = \frac{\gamma_s + e \cdot 1}{1 + e}
$$

 $\gamma_{sat}$  = peso específico de un suelo saturado (kN/m<sup>3</sup>)

 $\gamma_s$  = peso específico de las partículas sólidas (kN/m<sup>3</sup>)

- $\gamma_{\omega}$  = peso específico del agua (9.81 kN/m<sup>3</sup>)
- $e =$  índice de poros
- $n = porosidad$

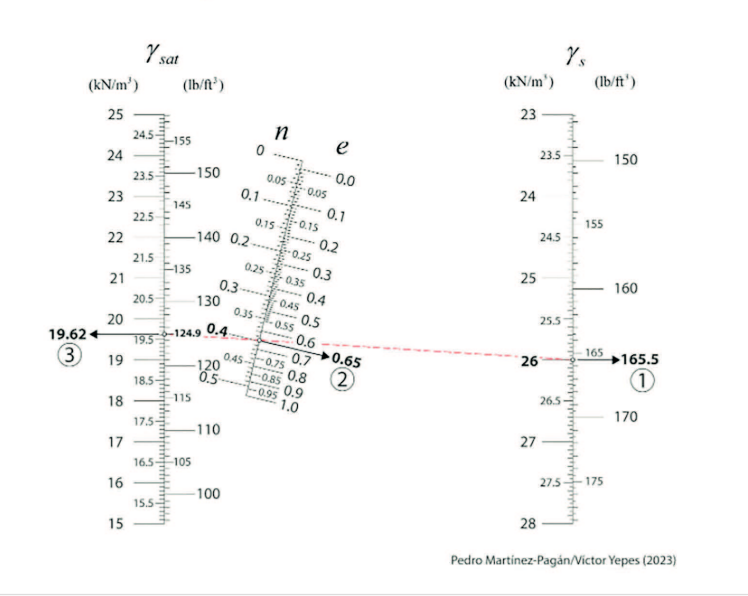

Figura 1. Nomograma para el cálculo del peso específico aparente de un suelo.

de huecos o poros, en tanto por uno. Para el ejemplo resuelto, y siguiendo la numeración indicada en la Figura 1, primeramente, se dibujaría una línea recta (línea roja a trazos) que partiendo de un valor para el peso específico de las partículas sólidas de 26 kN/m3 y pasando por el valor de 0.65 (65%) de índice de poros, ayudaría a obtener el valor buscado del peso específico de un suelo saturado, siendo éste de 19.62 kN/m3. Señalar, que el nomograma también se ha generado con posibilidad de poder usarse con unidades del sistema imperial, así como facilitar la conversión entre el índice de poros y la porosidad, n.

#### 3. Nomograma para el cálculo de la piedra en el diseño de voladuras

Este nomograma resuelve la ecuación que proporciona el valor de la piedra necesaria en el diseño de voladuras en canteras o minas a cielo abierto según la metodología de Ash (1963) (Society for Mining, Metallurgy, and Exploration [SME], 2020). La piedra se define como la distancia mínima desde el eje de un barreno al frente libre y su expresión, y que según SME (2020) viene dada por:

$$
B = K_b \cdot \left(\frac{D_e}{12}\right)
$$
  
\n
$$
K_b = 30 \cdot \left(\frac{160}{G_r}\right)^{0.33} \cdot \left(\frac{SG_e \cdot (VOD^2)}{187 \times 10^6}\right)^{0.33} \quad (2)
$$

 $\mathbb{R}^{\mathbb{Z}}$ 

Donde,  $B$  es la piedra, en ft:  $K_b$  es la relación de la piedra:  $G<sub>r</sub>$  es la densidad de la roca, en lb/ft<sup>3</sup>; SG<sub>e</sub> es la densidad del explosivo, en g/cm3; VOD es la velocidad de detonación, en ft/s; y De es el diámetro del barreno, en in. En la Figura 2 se facilita el nomograma que resuelve la Ecuación 2 para el cálculo de la piedra según el método de Ash. Para el empleo de este nomograma se puede apoyar en el ejemplo resuelto, donde una primera línea recta a trazos que parte de un valor de  $G<sub>r</sub>$  de 73 lb/ft<sup>3</sup> y

canteras 45

## Nomogramas

acaba para una VOD de 12000 ft/s corta a la línea de referencia en un punto intermedio que será punto de cruce para otra línea que partiendo de un valor de  $SG<sub>e</sub>$  de 1.3 g/cm<sup>3</sup> proporciona un valor de  $K_{\text{b}}$  de 39. Este valor obtenido para  $\mathcal{K}_{\text{b}}$ , a su vez, será punto de partida de la última línea recta a trazos que pasando por el valor conocido de  $D_{\rm e}$  de 4 in, permitirá obtener el valor buscado de la piedra, <sup>B</sup>, siendo de 13 ft.

Aunque la ecuación de Ash viene expresada en unidades del sistema imperial, el nomograma también se ha generado para poder usarse con unidades del sistema internacional, por lo que permite la entrada de los valores en estas unidades sin necesidad de tener que realizar conversiones previas de unidades.

#### 4. Nomograma para el cálculo de la capacidad de la hoja empujadora de un buldócer

Este nomograma resuelve la ecuación que proporciona el valor de la capacidad de la hoja empujadora de un buldócer (bulldozer en inglés), que va a depender de la geometría de la hoja empujadora y de las características del material (Instituto Tecnológico Geominero de España [ITGE], 1991). Para su cálculo, es importante limitar la capacidad de la hoja en función de la potencia del tractor y de las características del material. Puede admitirse que la sección del volumen de tierra acumulada delante de la hoja y en la dirección del empuje, forma una cuña, cuva altura es la altura de la hoja  $H'$ , y cuya base depende del ángulo de reposo o talud natural del material, que denominaremos 'a' (Yepes, 1997; 2014). En base a dichas indicaciones, la expresión que facilita esta capacidad se expresa como (Yepes 2014; 1997):

$$
V = \frac{1}{2 \cdot \tan \alpha} \cdot h^2 \cdot L \quad (3)
$$

Donde, V es el volumen de material suelto, en m<sup>3</sup>; h es la altura de la hoja empujadora, en m; L es la anchura de

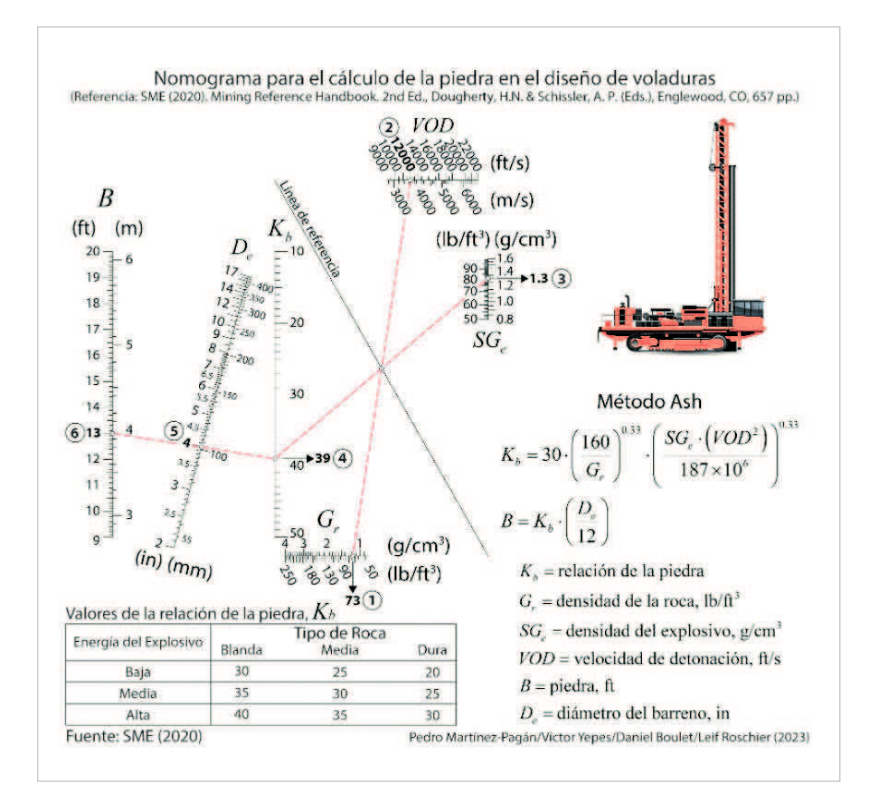

Figura 2. Nomograma para el cálculo de la piedra en el diseño de voladuras según el método de Ash.

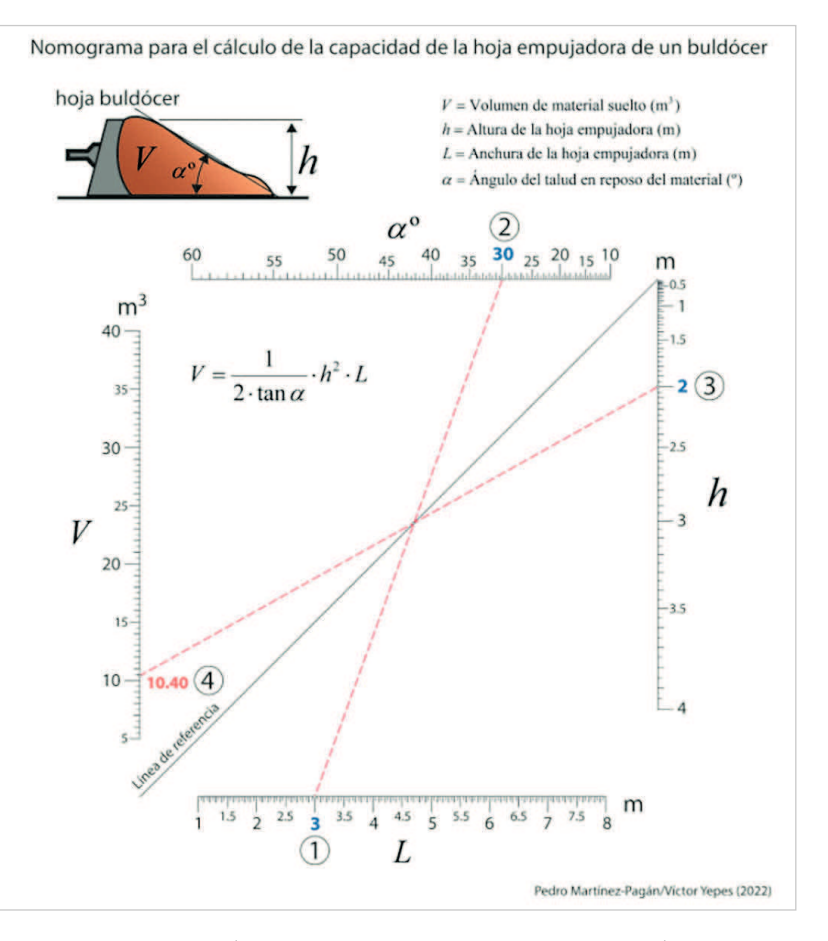

Figura 3. Nomograma para el cálculo de la capacidad de la hoja empujadora de un buldócer (tipo 1).

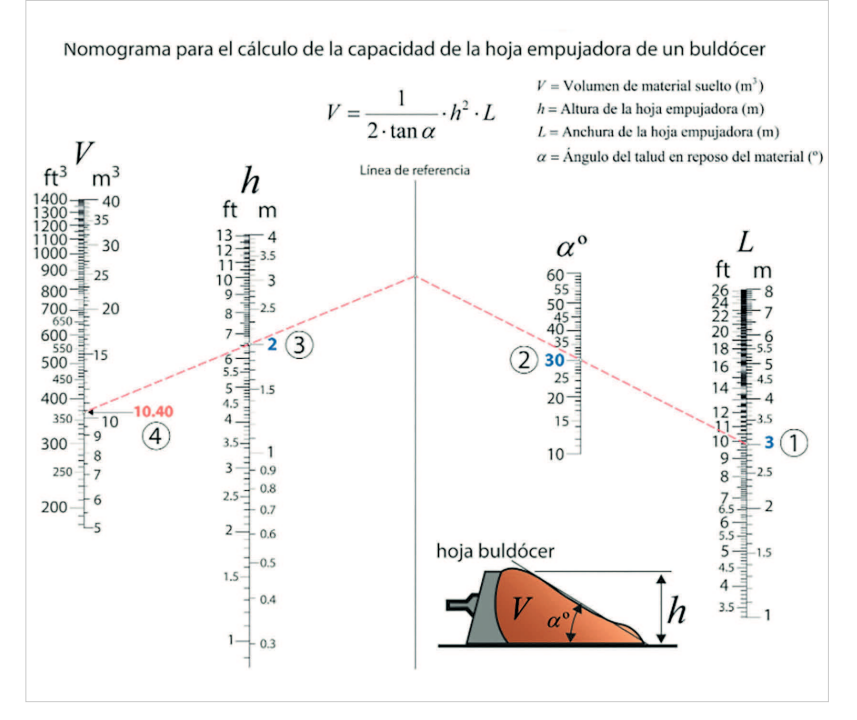

Figura 4. Nomograma para el cálculo de la capacidad de la hoja empujadora de un buldócer (tipo 2).

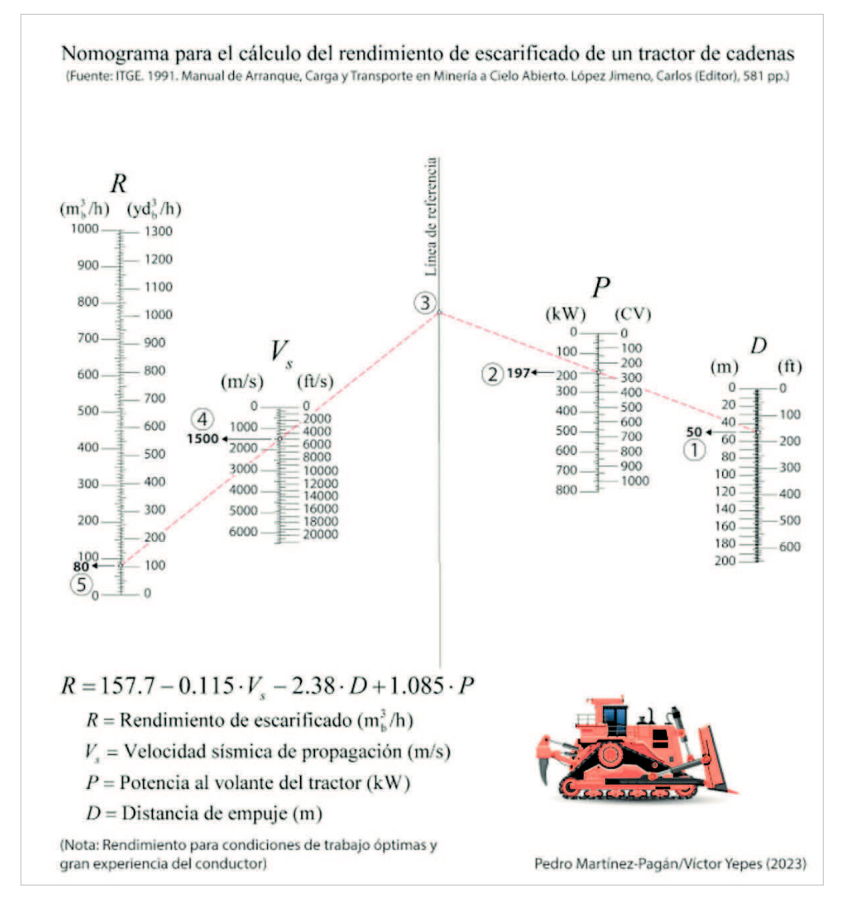

Figura 5. Nomograma para el cálculo del rendimiento de escarificado de un buldócer. ta a trazos desde un valor de  $D$  de

la hoja empujadora, en m; y  $\alpha$  es el ángulo del talud del material en reposo. En la Figura 3 se facilita el nomograma que resuelve la Ecuación 3. El ejemplo resuelto ayuda a conocer cómo utilizarlo, donde una primera línea recta a trazos que parte de un valor de L de 3 m y acaba en un valor para  $\alpha$  de 30º corta a la línea de referencia en un punto intermedio que será punto de cruce para otra línea que partiendo de un valor de h de 2 m proporciona un valor de *V* de 10.40 m<sup>3</sup>. En la Figura 4 se facilita otro nomograma que resuelve la misma Ecuación 3 pero en este caso incorporando unidades básicas tanto del sistema internacional como del sistema imperial. Para conocer su manejo se ha resuelto el mismo ejemplo descrito anteriormente.

#### 5. Nomograma para el cálculo del rendimiento de escarificado de un buldócer

Finalmente, este otro nomograma servirá para la selección un tractor de orugas a través del cálculo del rendimiento de escarificado del tractor, para ello se basará en la correlación de los parámetros característicos del terreno con las producciones obtenidas que tienen en cuenta el ripado y el empuje posterior del material por parte del buldócer (Instituto Tecnológico Geominero de España [ITGE], 1991); siendo la ecuación que relaciona dichos parámetros la siguiente (Yepes, 1995):

#### $R = 157.7 - 0.115 \cdot V_c - 2.38 \cdot D + 1.085 \cdot P$  (4)

Donde, R es rendimiento de escari ficado, en m $_b^3/h$ ;  $V_s$  es la velocidad sísmica de propagación de las ondas P característica del material a escarificar, en  $m/s$ ;  $P$  es la potencia al volante del tractor, en kW; y D es la distancia de transporte que el tractor debe empujar el terreno una vez escarificado, en m. En la Figura 5 se facilita el nomograma que resuelve la Ecuación 4. Una vez más, el ejemplo resuelto ayuda a conocer cómo utilizarlo, donde dibujando una línea rec-

## Nomogramas

50 m y pasando por un valor de P igual a 197 kW, cortará la línea de referencia en un punto (3) del que saldrá otra línea que pasando por el valor conocido de la velocidad sísmica de 1500 m/s permitirá llegar a la escala del rendimiento de escarificado obteniéndose un valor R de 80 m $_b^3$ /h. También este nomograma resuelve la Ecuación 4 empleando unidades básicas tanto del sistema internacional como del sistema imperial.

#### 6. Conclusiones

A través de los cinco nomogramas facilitados y descritos en este trabajo se demuestra la idoneidad de la nomografía para su empleo en proyectos de movimientos de tierra, especialmente, para aquellos en los que intervienen cálculos repetitivos y para los que no siempre se tiene accesible un ordenador o una calculadora programable. La precisión de los resultados es adecuada para los requerimientos que se exigen en ingeniería.

Además, con estos nomogramas se pone énfasis en las capacidades de los programas de código abierto, Pynomo y Nomogen, para generar nomogramas propios adaptados a nuestras necesidades de cálculo. Finalmente, hay que subrayar que la calidad del diseño de cualquier nomograma generado debe asegurarse y verificarse con los resultados obtenidos con la formulación asociada.  $\bullet$ 

## REFERENCIAS

- Bouso, J.L., and Martínez-Pagán, P. (2023). Bombeo de pulpas rales, Fueyo Editores, 605, 56-73.
- ETSIM-UPM. (1998). Manual de áridos. Prospección, explota-607 pp.
- Gómez de las Heras, J., Manglano, S., Toledo, J., López-Jimeno, C., López-Jimeno, E. (1995). Manual de arranque, carga y transporte en minería a cielo abierto. Instituto Geológico y
- Instituto Tecnológico Geominero de España, ITGE. (1991). Manual de arranque, carga y transporte en minería a cielo abierto. López Jimeno, C. (Ed.), Madrid, 581 pp.
- Instituto Tecnológico Geominero de España, ITGE. (1994). Manual de perforación y voladura de rocas. Serie Tecnológica y Seguridad Minera, 2ª Edición, Madrid, 541 pp.
- López-Jimeno, C. (2020). Manual de áridos para el siglo XXI. ANEFA, Madrid, 1328 pp.
- Martínez-Pagán, P., and Roschier, L. (2022a). Nomography: A Renewed Pedagogical Tool to Sciences and Engineering High-Education Studies. Heliyon, 12 pp. https://doi.org/10.1016/j. heliyon.2022.e09731.
- Martínez-Pagán, P., and Roschier, L. (2022b). PyNomo software dataset for sciences and engineering nomogram construction. Data in Brief, 45, 108661. https://doi.org/10.1016/j. dib.2022.108661.
- Martínez-Pagán, P., Yepes, V., and Martínez-Segura, M.A. (2023). Ejercicios resueltos de sistemas de transporte continuo: bombas y cintas transportadoras. Ediciones UPCT. Universidad Politécnica de Cartagena, 284 pp. https://upct.odilotk.es/opac/#fichaResultados.
- Martínez-Pagán, P., Yepes, V., Roschier, L., Boulet, D., and Blight, T. (2023). Introducción de los códigos abiertos Pynomo y Nomogen para la elaboración de nomogramas en el ámbito de la ingeniería civil y minería. Ingeopres, 302, 54-58.
- SME Mining Reference Handbook. Heather N. Dougherty, &
- Yepes, V. (1997). Equipos de movimiento de tierras y compactación. Problemas resueltos. Colección Libro Docente nº pósito Legal: V-4598-1997. ISBN: 84-7721-551-0.
- Yepes, V. (2014). Maquinaria de movimiento de tierras. Apuntes de la Universitat Politècnica de València, Ref. 204. Valencia, 158 pp.
- Yepes, V., and Martí, J.V. (2017). Máquinas, cables y grúas empleados en la construcción. Editorial de la Universitat Politècnica de València. Ref. 814. Valencia, 210 pp.
- Yepes, V. (2020). Procedimientos de construcción de cimen-València, 480 pp. Ref. 328. ISBN: 978-84-9048-903-1.
- Yepes, V. (2021). Procedimientos de construcción para la València, 426 pp. Ref. 428. ISBN: 978-84-9048-603-0.
- Yepes, V. (2022). Gestión de costes y producción de maquirie Ingeniería Civil. Editorial Universitat Politècnica de Valèn-